## Cheatography

## Les commandes PHP et Composer à connaître Cheat Sheet by [LiorChamla](http://www.cheatography.com/liorchamla/) via [cheatography.com/128746/cs/25279/](http://www.cheatography.com/liorchamla/cheat-sheets/les-commandes-php-et-composer-a-connaitre)

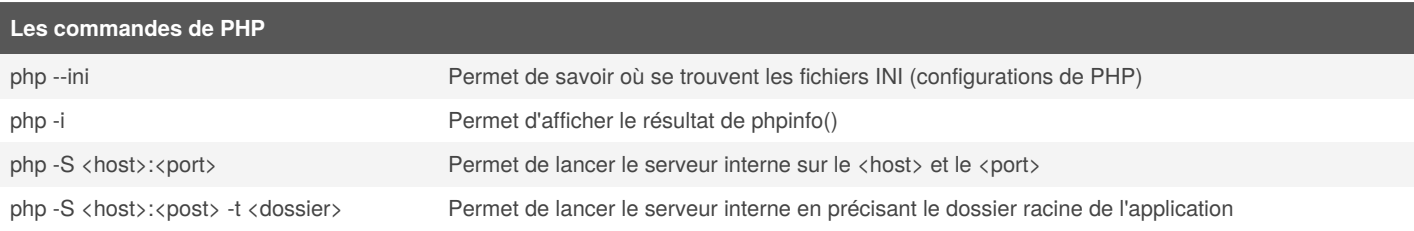

## **Les commandes principales de Composer**

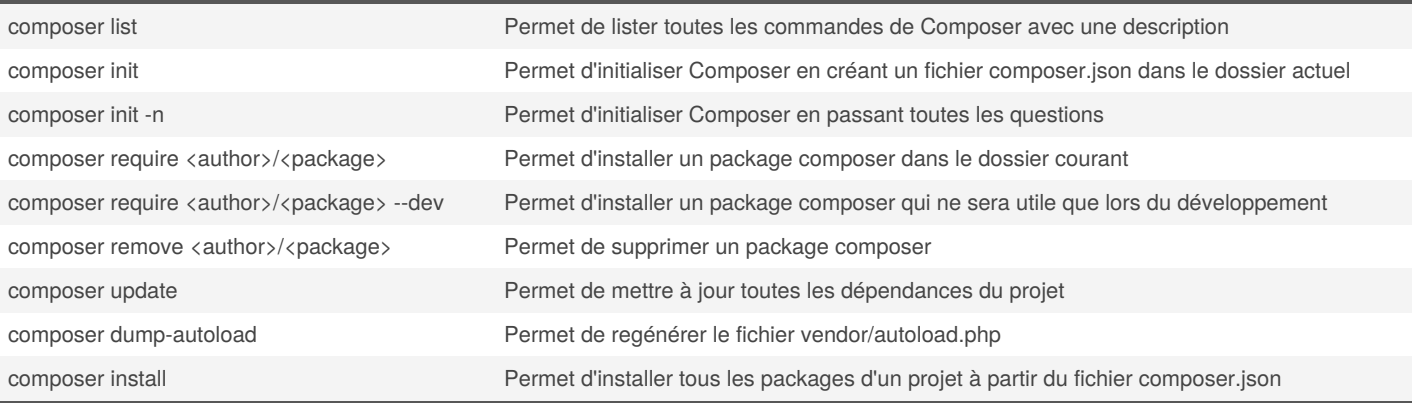

## By **LiorChamla**

[cheatography.com/liorchamla/](http://www.cheatography.com/liorchamla/)

Published 18th November, 2020. Last updated 18th November, 2020. Page 1 of 1.

Sponsored by **Readable.com** Measure your website readability! <https://readable.com>